# **Summary of** OpenMP 3.0 C/C++ Syntax

ordered

nowait

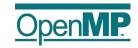

var += incr)

Download the full OpenMP API Specification at www.openmp.org.

#### Directives

An OpenMP executable directive applies to the succeeding structured block or an OpenMP Construct. A "structured block" is a single statement or a compound statement with a single entry at the top and a single exit at the bottom.

The parallel construct forms a team of threads and starts parallel execution

```
#pragma omp parallel [clause[[,]clause]...] new-line
         structured-block
clause: if (scalar-expression)
         num threads (integer-expression)
         default (shared | none)
         private (list)
         firstprivate(list)
         shared (list)
         copyin (list)
         reduction (operator: list)
```

The loop construct specifies that the iterations of loops will be distributed among and executed by the encountering team of threads.

```
#pragma omp for [clause[[,] clause] ... ] new-line
          for-loops
         private (list)
                                                 The most common form
          firstprivate(list)
                                                 of the for loop is shown
          lastprivate(list)
                                                 below.
          reduction (operator: list)
schedule (kindf, chunk size])
                                                     for(var = lb:
          collapse(n)
                                                     var relational-op b;
```

The sections construct contains a set of structured blocks that are to be distributed among and executed by the encountering team of threads.

```
#pragma omp sections [clause[[,] clause] ...] new-line
         [#pragma omp section new-line]
           structured-block
         [#pragma omp section new-line
           structured-block ]
                               (See applicable clauses on next page.)
```

# Directives (continued)

```
clause: private(list)
          firstprivate(list)
         lastprivate (list)
         reduction (operator: list)
          nowait
```

The single construct specifies that the associated structured block is executed by only one of the threads in the team (not necessarily the master thread), in the context of its implicit task

```
#pragma omp single [clause[[,] clause] ...] new-line
        structured-block
clause: private(list)
        firstprivate(list)
         copyprivate (list)
         nowait
```

The combined parallel worksharing constructs are a shortcut for specifying a parallel construct containing one worksharing construct and no other statements. Permitted clauses are the union of the clauses allowed for the parallel and worksharing contructs.

```
#pragma omp parallel for [clause[[,] clause] ...] new-line
        for-loop
#pragma omp parallel sections [clause[[, ]clause]...]
         [#pragma omp section new-line]
           structured-block
        [#pragma omp section new-line
        structured-block ]
```

The task construct defines an explicit task. The data environment of the task is created according to the data-sharing attribute clauses on the task construct and any defaults that apply.

```
#pragma omp task [clause[[,]clause]...] new-line
        structured-block
clause: if (scalar-expression)
        untied
        default(shared | none)
        private (list)
        firstprivate (list)
        shared(list)
```

The master construct specifies a structured block that is executed by the master thread of the team. There is no implied barrier either on entry to, or exit from, the master construct.

2

```
#pragma omp master new-line
        structured-block
```

# Directives (continued)

The critical construct restricts execution of the associated structured block to a single thread at a time.

```
#pragma omp critical [(name)] new-line
        structured-block
```

The barrier construct specifies an explicit barrier at the point at which

```
#pragma omp barrier new-line
```

The taskwait construct specifies a wait on the completion of child tasks generated since the beginning of the current task.

```
#pragma omp taskwait newline
```

The atomic construct ensures that a specific storage location is updated atomically, rather than exposing it to the possibility of multiple, simultaneous writing threads.

```
#pragma omp atomic new-line
        expression-stmt
expression-stmt: one of the following forms:
        x \ binop = expr
        r++
        ++x
        r--
        --x
```

The flush construct executes the OpenMP flush operation, which makes a thread's temporary view of memory consistent with memory, and enforces an order on the memory operations of the variables.

```
#pragma omp flush /(list) | new-line
```

The ordered construct specifies a structured block in a loop region that will be executed in the order of the loop iterations. This sequentializes and orders the code within an ordered region while allowing code outside the region to run in parallel.

```
#pragma omp ordered new-line
        structured-block
```

The threadprivate directive specifies that variables are replicated, with

3

```
#pragma omp threadprivate(list) new-line
```

#### Clauses

Not all of the clauses are valid on all directives. The set of clauses that is valid on a particular directive is described with the directive. Most of the clauses accept a comma-separated list of list items. All list items appearing in a clause must be visible.

#### **Data Sharing Attribute Clauses**

Data-sharing attribute clauses apply only to variables whose names are visible in the construct on which the clause appears.

```
default(shared|none);
```

Controls the default data-sharing attributes of variables that are referenced in a parallel or task construct.

# shared (list):

Declares one or more list items to be shared by tasks generated by a parallel or task construct.

```
private (list) :
```

Declares one or more list items to be private to a task.

#### firstprivate(list):

Declares one or more list items to be private to a task, and initializes each of them with the value that the corresponding original item has when the construct is encountered.

#### lastprivate(list);

Declares one or more list items to be private to an implicit task, and causes the corresponding original item to be updated after the end of the region.

# reduction(operator:list);

Declares accumulation into the list items using the indicated associative operator. Accumulation occurs into a private copy for each list item which is then combined with the original item.

# **Data Copying Clauses**

These clauses support the copying of data values from private or threadprivate variables on one implicit task or thread to the corresponding variables on other implicit tasks or threads in the team.

#### copyin(list);

Copies the value of the master thread's threadprivate variable to the threadprivate variable of each other member of the team executing the parallel region.

Broadcasts a value from the data environment of one implicit task to the data environments of the other implicit tasks belonging to the parallel region.

4

# Runtime Library Routines

Execution environment routines affect and monitor threads, processors, and the parallel environment. Lock routines support synchronization with OpenMP locks. Timing routines support a portable wall clock timer. Prototypes for the runtime library routines are defined in the file "omp.h".

#### **Execution Environment Routines**

```
void omp set num threads(int num threads);
  Affects the number of threads used for subsequent parallel
  regions that do not specify a num threads clause.
```

```
int omp_get_num_threads(void);
```

Returns the number of threads in the current team

#### int omp get max threads(void);

Returns maximum number of threads that could be used to form a new team using a "parallel" construct without a "num threads" clause.

#### int omp get thread num(void);

Returns the ID of the encountering thread where ID ranges from zero to the size of the team minus 1.

# int omp\_get\_num\_procs(void);

Returns the number of processors available to the program.

# int omp\_in\_parallel(void);

Returns true if the call to the routine is enclosed by an active parallel region; otherwise, it returns false.

#### void omp set dynamic(int dynamic threads);

Enables or disables dynamic adjustment of the number of threads available

### int omp get dynamic(void);

Returns the value of the dyn-var internal control variable (ICV), determining whether dynamic adjustment of the number of threads is enabled or disabled.

#### void omp\_set\_nested(int nested);

Enables or disables nested parallelism, by setting the nest-var ICV.

### int omp get nested(void);

Returns the value of the nest-var ICV, which determines if nested parallelism is enabled or disabled.

#### void omp set schedule(omp sched t kind, int modifier); Affects the schedule that is applied when runtime is used as

schedule kind, by setting the value of the run-sched-var ICV.

#### void omp\_get\_schedule(omp\_sched\_t \*kind, int \*modifier);

Returns the schedule applied when runtime schedule is used. 5

# Runtime Library Routines (continued)

# int omp get thread limit(void)

Returns the maximum number of OpenMP threads available to the

#### void omp set max active levels(int max levels);

Limits the number of nested active parallel regions, by setting the max-active-levels-var ICV.

#### int omp get max active levels(void);

Returns the value of the max-activelevels-var ICV, which determines the maximum number of nested active parallel regions.

#### int omp get level(void);

Returns the number of nested parallel regions enclosing the task that contains the call.

# int omp\_get\_ancestor\_thread\_num(int level);

Returns, for a given nested level of the current thread, the thread number of the ancestor or the current thread.

# int omp get team size(int level);

Returns, for a given nested level of the current thread, the size of the thread team to which the ancestor or the current thread belongs.

# int omp get active level(void);

Returns the number of nested, active parallel regions enclosing the task that contains the call.

# Lock Routines

```
void omp_init_lock(omp_lock_t *lock);
void omp init nest lock(omp nest lock t *lock);
  These routines initialize an OpenMP lock
```

```
void omp_destroy_lock(omp_lock_t *lock);
void omp destroy nest lock(omp nest lock t *lock);
```

These routines ensure that the OpenMP lock is uninitialized.

#### void omp\_set\_lock(omp\_lock\_t \*lock);

void omp set nest lock(omp nest lock t \*lock); These routines provide a means of setting an OpenMP lock.

# void omp unset lock(omp lock t \*lock);

void omp unset nest lock(omp nest lock t \*lock); These routines provide a means of setting an OpenMP lock.

# int omp test lock(omp lock t \*lock);

int omp\_test\_nest\_lock(omp\_nest\_lock\_t \*lock);

These routines attempt to set an OpenMP lock but do not suspend execution of the task executing the routine.

6

# Runtime Library Routines (continued)

# **Timing Routines**

double omp\_get\_wtime(void);

Returns elapsed wall clock time in seconds.

double omp get wtick(void);

Returns the precision of the timer used by omp get wtime.

# **Environment Variables**

Environment variable names are upper case, and the values assigned to them are case insensitive and may have leading and trailing white space.

#### OMP\_SCHEDULE type[,chunk]

Sets the run-sched-var ICV for the runtime schedule type and chunk size. Valid OpenMP schedule types are static, dynamic, guided, or auto. Chunk is a positive integer.

# OMP NUM THREADS num

Sets the nthreads-var ICV for the number of threads to use for parallel regions.

# OMP DYNAMIC dynamic

Sets the dyn-var ICV for the dynamic adjustment of threads to use for parallel regions. Valid values for dynamic are true or false.

### OMP NESTED nested

Sets the nest-var ICV to enable or to disable nested parallelism. Valid values for nested are true or false.

### OMP STACKSIZE size

Sets the stacksize-var ICV that specifies the size of the stack for threads created by the OpenMP implementation. Valid values for size (a positive integer) are size, sizeB, sizeK, sizeM, sizeG. If units B, K, M or G are not specified, size is measured in kilobytes (K).

#### OMP WAIT POLICY policy

Sets the wait-policy-var ICV that controls the desired behavior of waiting threads. Valid values for policy are active (waiting threads consume processor cycles while waiting) and passive.

# OMP MAX ACTIVE LEVELS levels

Sets the max-active-levels-var ICV that controls the maximum number of nested active parallel regions.

7

#### OMP THREAD LIMIT limit

Sets the thread-limit-var ICV that controls the maximum number of threads participating in the OpenMP program.

# Details

# Operators legally allowed in a reduction

| Operator | Initialization value |
|----------|----------------------|
| +        | 0                    |
| *        | 1                    |
| -        | 0                    |
| &        | ~0                   |
|          | 0                    |
| ^        | 0                    |
| &&       | 1                    |
|          | 0                    |

# Schedule types for the loop construct

Iterations are divided into chunks of size chunk size, and the chunks are assigned to the threads in the team in a round-robin fashion in the order of the thread number

dynamic Each thread executes a chunk of iterations, then requests another chunk, until no chunks remain to be distributed.

guided Each thread executes a chunk of iterations, then requests another chunk, until no chunks remain to be assigned. The chunk sizes start large and shrink to the indicated chunk size as chunks are scheduled.

The decision regarding scheduling is delegated to the compiler and/or runtime system.

runtime The schedule and chunk size are taken from the run-sched-var ICV

Copyright © 1997-2008 OpenMP Architecture Review Board. Permission to copy without fee all or part of this material is granted, provided the OpenMP Architecture Review Board copyright notice and the title of this document appear. Notice is given that copying is by permission of the OpenMP Architecture Review Board. Products or publications based on one or more of the OpenMP specifications must acknowledge the copyright by displaying the following statement: "OpenMP is a trademark of the OpenMP Architecture Review Board. Portions of this product/publication may have been derived from the OpenMP Language Application Program Interface Specification."

Rev 1108-001